## Humdrum Rhythm Tools

craig @ ccrma.stanford.edu 19 April 2016 

# Humdrum program documentation

timebase  $-h$  gives one-page summary of *mint* command (similar for all Humdrum Toolkit programs) beat --options list options for serialize command (same for all Humdrum Extras programs)

Humdrum Toolkit man pages:

http://www.humdrum.org/Humdrum/commands/timebase.html

Humdrum Extras man pages:

http://extras.humdrum.org/man/beat

Chapter 23 in the Humdrum Users' Guide (Rhythm): http://www.humdrum.org/Humdrum/guide23.html

List of various Humdrum resources: http://humdrum.ccarh.org

Humdrum Users' Group (\*\*HUG):

https://groups.google.com/forum/?fromgroups#!forum/starstarhug

## beat

### http://extras.humdrum.org/man/beat

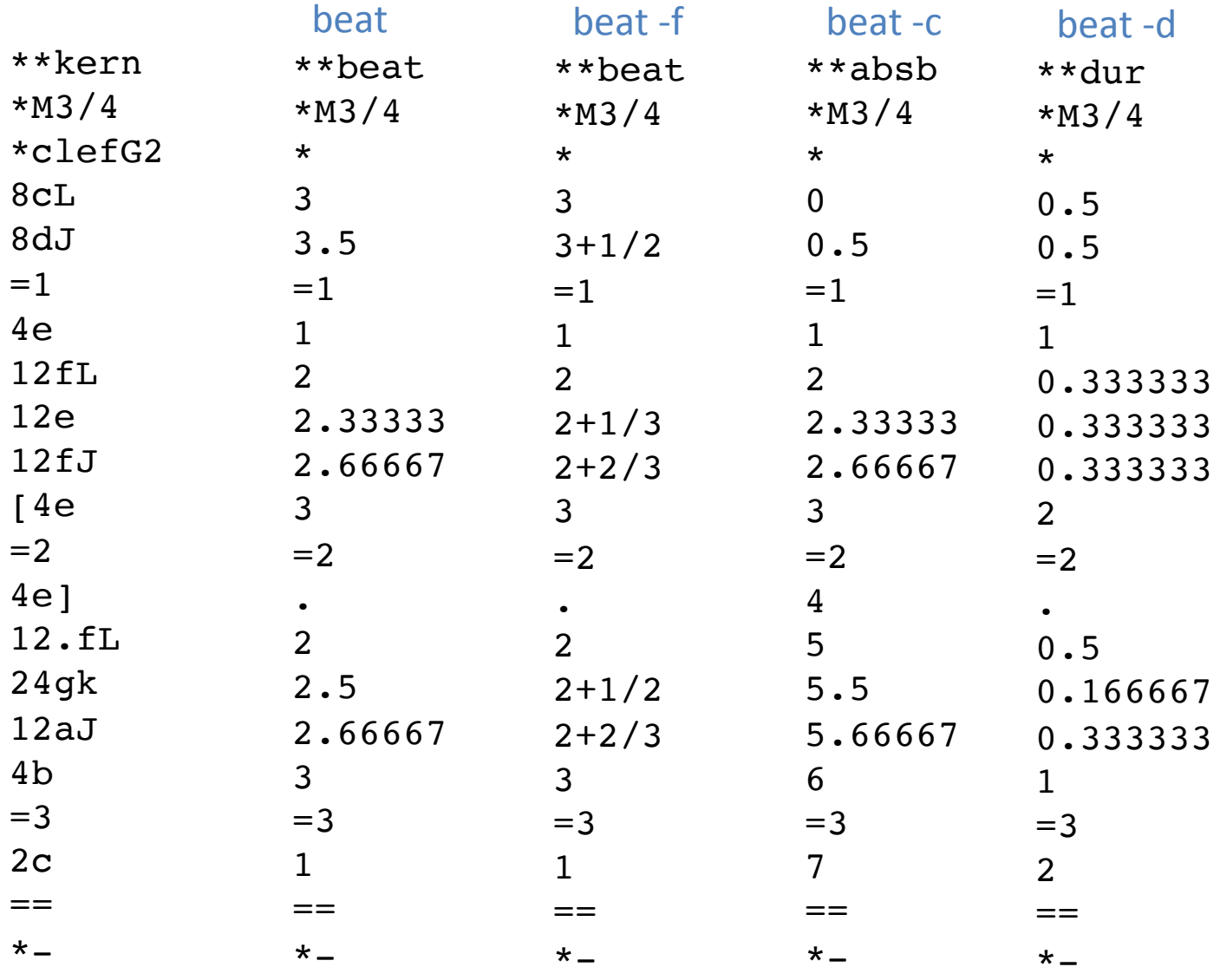

### beat

beat -fa input.krn | hum2muse --text beat | muse2ps =z21j \ | convert -density 300 - -trim -resize 50% output.png

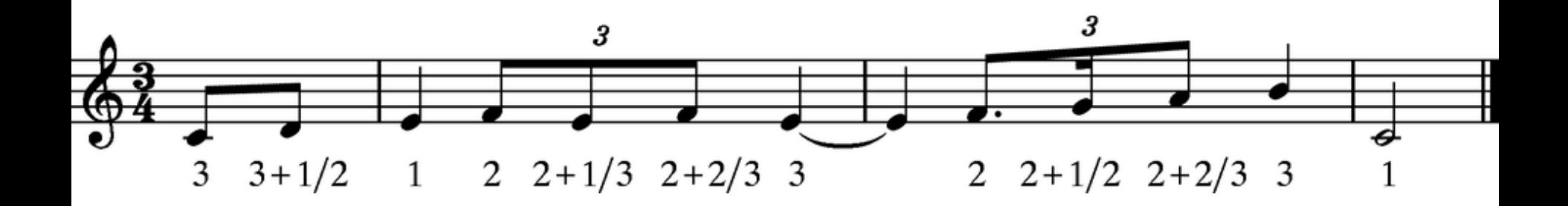

# Isorhythmic analysis of WTC

beat -d h://wtc/wtc1p01.krn

\*\*dur \* \* \*M4/4 \*MM108  $=1-$ \* 0.25 0.25 0.25 0.25 0.25 0.25 0.25 0.25 0.25 0.25 0.25 0.25 0.25 0.25 0.25 0.25  $=2$ 

Michael Schutz, tempo variability in isorhythmc vs non isorhythmic works 

# Isorhythm

humsplit h://wtc Download all WTC preludes and fugues

How many preludes/fugues are isorhythmic? Are preludes or fugues more commonly isorhythmic?

```
beat -d wtc1p01.krn | ridx -H | uniq -c					544					0.25	
      1 \quad 4beat -d wtc1f01.krn | ridx -H | uniq -c			 	3	0.5	
                                                                 			1	0.75	
                                                                 			2	0.125	
                                                                 		3	0.5	
                                                                 			1	0.75	
                                                                		11	0.25	
                                                                 			1	0.5	
                                                                 			1	0.25	
                                                                 			2	0.125	
                                                                 			3	0.5	
                                                               etc.
```
## Isorhythm script

```
use	strict;	
my @ files = @ ARGV;
print "**file\t**rseqnum\t**unum\t**unum2";
Print "\t**most\t**score1\t**score2\n";
foreach my $file (@files) {
 			analyzeFile($file);	
}	
print "*-\t t^*-\t t^*-\t t^*-\t t^*-\n";
```

```
exit(0);
```
sub analyzeFile { my (\$file) =  $@;$ 

} 

```
my \frac{1}{2}rseq = `beat -d \frac{1}{2}file | ridx -H`;
my @rseqA = split(/\n/, $rseq);
my $rseqnum = @rseqA;
my $rnum = 'beat -d $file | ridx -H | sort | uniq -c | wc -l';chomp $rnum;
my \frac{1}{2}useq = `beat -d \frac{1}{2}file | ridx -H | uniq -c`;
my $useqnum = `beat -d $file \vert ridx -H \vert uniq -c \vert wc -l`;
chomp $useqnum;
my $useqmax = `beat -d $file | ridx -H | uniq -c | sort -nr | head -n 1`;
chomp $useqmax;
\frac{\text{Suseqmax}}{N} /(\d+)/;
$useqmax = $1;my $mostcommonrhythm = `beat -d $file | ridx -H | sort -n | uniq -c | sort -nr | head -n 1`;
chomp $mostcommonrhythm;
$most common rhythm = \frac{\langle \langle d+1 \rangle + \langle [\cdot, d] + \rangle}{s}my $mostcount = $1;$most common rhythm = $2;# score 1: divide maximum length sequence by total rhythms:
my $score1 = $useqmax / $rseqnum;
$score1 = int($score1 * 1000.0 + 0.5) / 1000.0;
```
# score 2: divide most common rhythm by total rhythms: my \$score2 = \$mostcount / \$rseqnum;  $$score2 = int($score2 * 1000.0 + 0.5) / 1000.0;$ 

print "\$file\t\$rseqnum\t\$rnum\t\$useqnum\t\$mostcommonrhythm\t\$score1\t\$score2\n";

## gettime

### http://extras.humdrum.org/man/gettime

• Calculate the performance time in seconds/milliseconds for a score.

gettime  $-T$  :: calculate the total performance duration of the score(s)

gettime  $-T$  h://chopin/preludes/prelude28-01.krn Total time: 25.5 seconds

gettime  $-T$  h://chopin/preludes Total time: 31:05.83537 minutes gettime  $-T$  h://chopin/mazurkas Total time: 1:51:39.4903 hours

thrux h://beethoven/sonatas  $\vert$  gettime  $-\tau$ Total time: 9:23:55.3539 hours

thrux  $-v$  norep h://beethoven/sonatas  $\vert$  gettime  $-T$ Total time:  $7:44:52.8678$  hours

## Longest Beethoven sonata

humsplit h://beethoven/sonatas 

for  $i$  in `seq -w 32`

do 

echo Sonata Și `cat sonataȘi\* | thrux | gettime -T | tail -n 1`; done  $|$  sort -n -k 2 -t :

Sonata 09 Total time: 15:33.7273 minutes Sonata 12 Total time: 17:08.61713 minutes Sonata 01 Total time: 19:37.2288 minutes Sonata 15 Total time: 20:17.9069 minutes Sonata 17 Total time: 20:48 8071 minutes Sonata 32 Total time: 20:44.6422 minutes Sonata 11 Total time: 21:55.8766 minutes Sonata 16 Total time: 21:59.6136 minutes Sonata 18 Total time: 21:14.15 minutes Sonata 21 Total time: 21:45.6618 minutes Sonata 03 Total time: 22:15.5389 minutes Sonata 07 Total time: 22:30.0455 minutes Sonata 23 Total time: 23:29.6134 minutes Sonata 02 Total time: 26:03.92308 minutes Sonata 04 Total time: 30:50.8052 minutes Sonata 29 Total time: 42:11.2835 minutes

Sonata 09 Total time: 15:33.7273 minutes Sonata 12 Total time: 17:08.61713 minutes Sonata 01 Total time: 19:37.2288 minutes Sonata 15 Total time: 20:17.9069 minutes Sonata 17 Total time: 20:48.8071 minutes Sonata 32 Total time: 20:44.6422 minutes Sonata 11 Total time: 21:55.8766 minutes Sonata 16 Total time: 21:59.6136 minutes Sonata 18 Total time: 21:14.15 minutes Sonata 21 Total time: 21:45.6618 minutes Sonata 03 Total time: 22:15.5389 minutes Sonata 07 Total time: 22:30.0455 minutes Sonata 23 Total time: 23:29.6134 minutes Sonata 02 Total time: 26:03.92308 minutes Sonata 04 Total time: 30:50.8052 minutes Sonata 29 Total time: 42:11.2835 minutes

# minrhy

http://extras.humdrum.org/man/minrhy

• Calculates the minimum rhythmic unit for which all rhythms in the \*\*kern score are integer multiples. \*M3/4 \*clefG2 8cL 8dJ  $=1$ 4e 12fL 12e 12fJ  $[4e]$  $=2$ 4e] 12.fL 24gk 12aJ 4b  $=$ 3  $2<sub>c</sub>$ == \* minrhy 24 • Smallest rhythm value not necessarily present: \*\*kern 4c 8d 8d 12e 12e 12e  $\star$ minrhy 24

## scordur

### Scordur h://chopin/preludes/prelude28-01.krn 34 (quarter notes)

Useful for checking the duration of parts before assembling into a score

# timebase

http://www.humdrum.org/Humdrum/commands/timebase.html

- Insert null-tokens lines to make all data lines represent the same duration.
- Use minrhy to calculate the time unit to use with timebase
- Data loss if timebase rhythm is too large
- Grace notes are lots (should be fixed by converting to reversible comments)

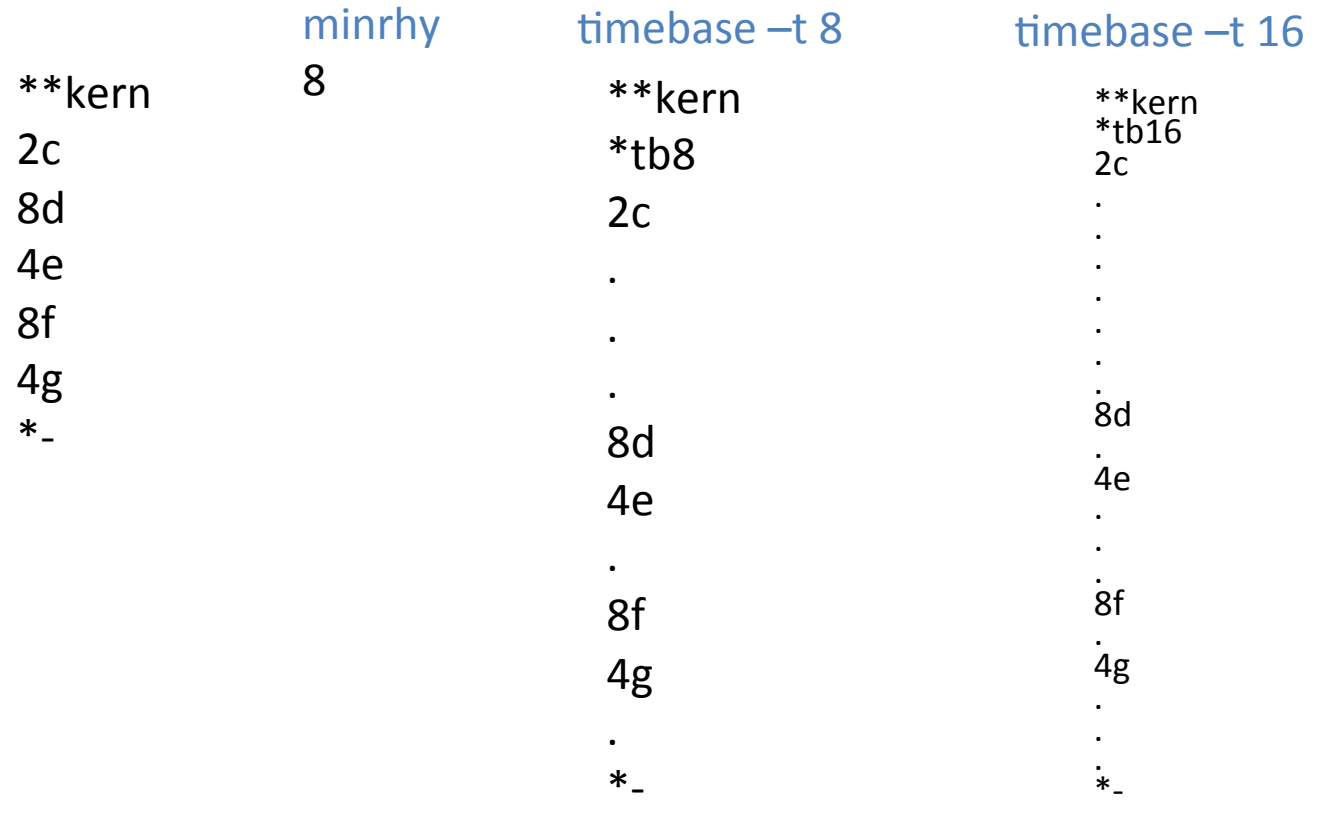

# gettime (2)

### gettime -as | gettime -at

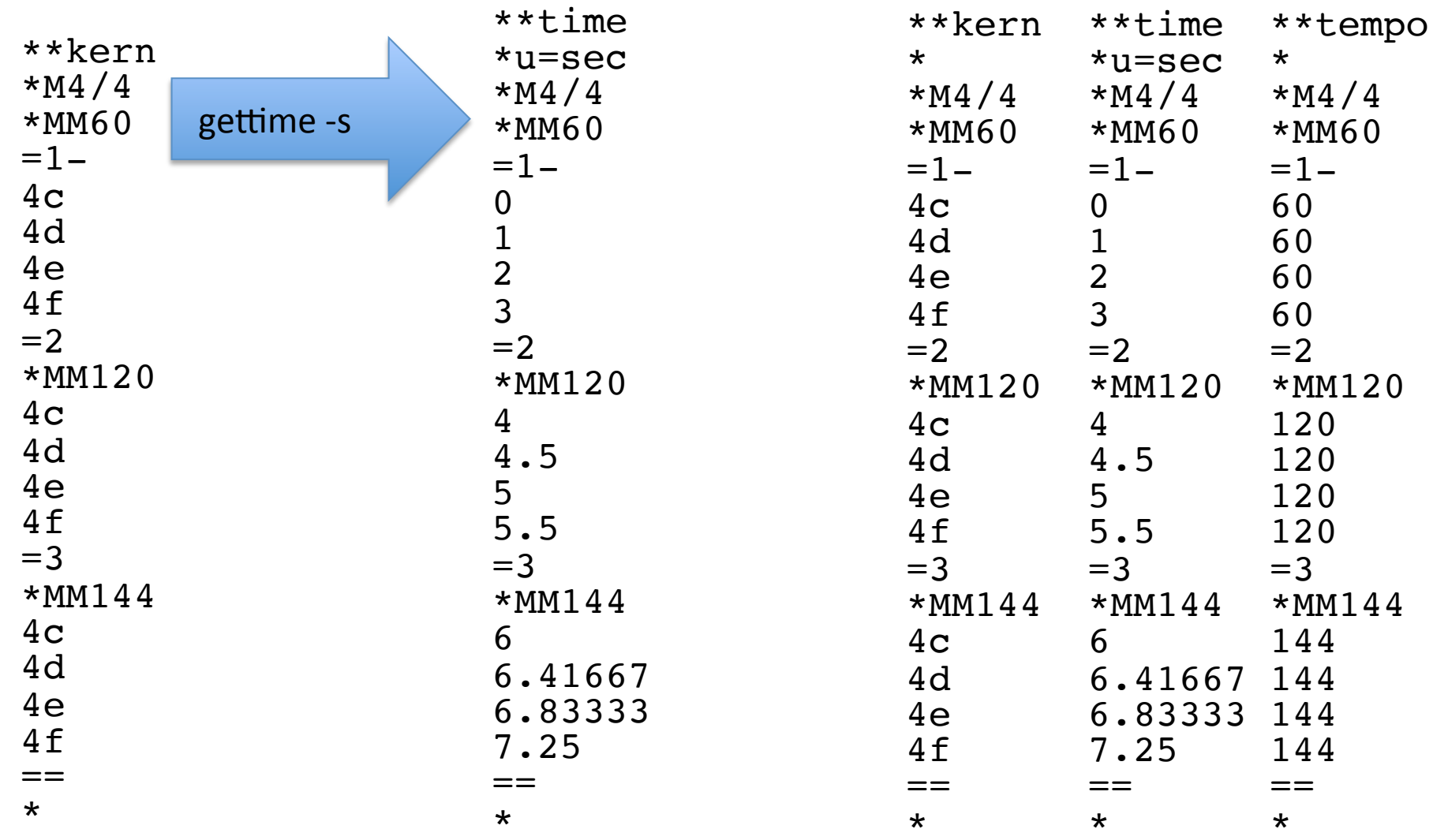

## assemble

- Reverses the process of extract command, joining parts into full score
- 1. Calculate the minimum rhythmic unit (least common multiple of all rhythms in the input to assemble).
- 2. Apply timebase at that minimum rhythm (warning about grace notes)
- 3. Run assemble command
- 4. Remove null-token lines

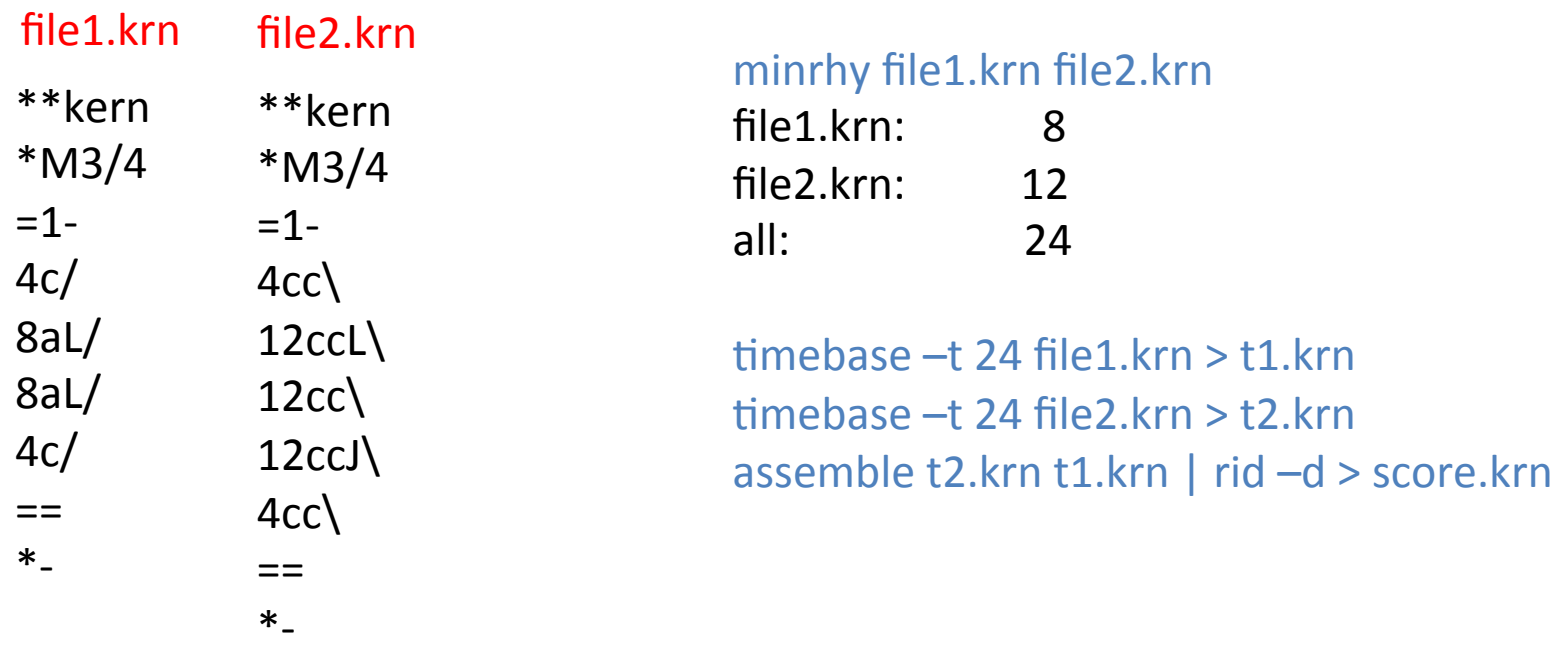

# partjoin

- timebase command eats grace notes (\*\*kern notes which contain "q" character)
- partioin script automates minrhy/timebase/assemble & handles grace notes

```
#!/usr/bin/perl	
use	strict;	
my @ files = @ ARGV;
die "Usage: \overline{50} file1 file2 ...\n" if @files < 2;
my $filelist = join("", @files);m\acute{y} Sminrhy = `minrhy Sfilelist`;
\text{Sminrhy} = \frac{\text{all:}\s*(\text{d+})}{\text{.}}\sinhh\theta = \sin\thetamy	@assemblefiles;	
foreach my $file (@files) {
 my $contents = getContents($file);
 open (PROCESS, "|timebase -t $minrhy > $file-timebase$minrhy") or die;
  print PROCESS Scontents;
  			close	PROCESS;	
 $assemblefiles[@assemblefiles] = "$file-timebase$minrhy";
}	
my $assemblelist = join(" ", reverse @assemblefiles);
my $result = `assemble $assemblelist | rid -d | grep -v "^\*tb"`;
printResult($result);	
`rm -f $assemblelist`;
exit(0);
```

```
sub getContents {
  my(5file) = @;open (FILE, $file) or die;
  my @contents = <FILE>;
  for (my \sin 0; \sin 2\theta contents; \sin 1 {
    my \sin e = \frac{1}{2} contents[\sin];
    next if Sline =\sim /^!/:
    next if Sline = \sqrt{(}^*/;if ($line =\sim /q/) {
      my @ fields = split(\wedget/, $line);
      for (my $j=0; $j<\omega$fields; $j++) {
        $fields[$j] = "!QqQ$fields[$j]";									}	
      \text{Scontents}[\text{Si}] = \text{join}("t", \text{@fields});						}}	
 return join("", @contents);
}	
sub printResult {
  my (Sresult) = \omega :
  my @output = split/(\ln/, $result);
  			my	$line;	
 foreach $line (@output) {
   if ($line !^{\sim} /!QqQ/) {
     print "$line\n";
     								next;	
					}	
   my @fields = split(\Lambdat/, $line);
   for (my \sin 0; \sin 2\theta fields; \sin 1 {
     myStoken = \frac{5}{5}fields\frac{5}{1};
     if ($token eq "!") {
       print ".";
     \} else \{$token = ~ s/'!QqQ//;
        											print	$token;	
								}	
     print "\t" if Si < $#fields;
					}	
   print"\n";
  			}}
```
# partjoin (2)

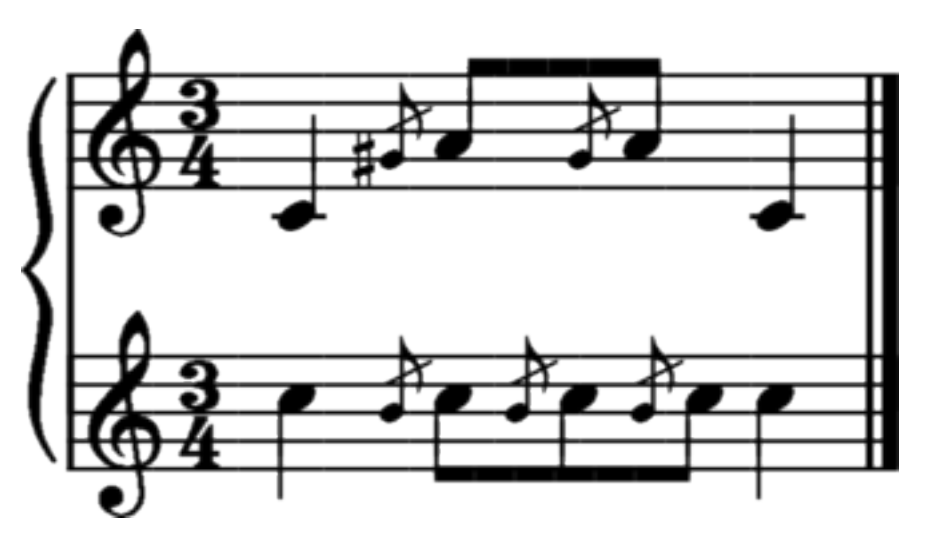

### output.krn

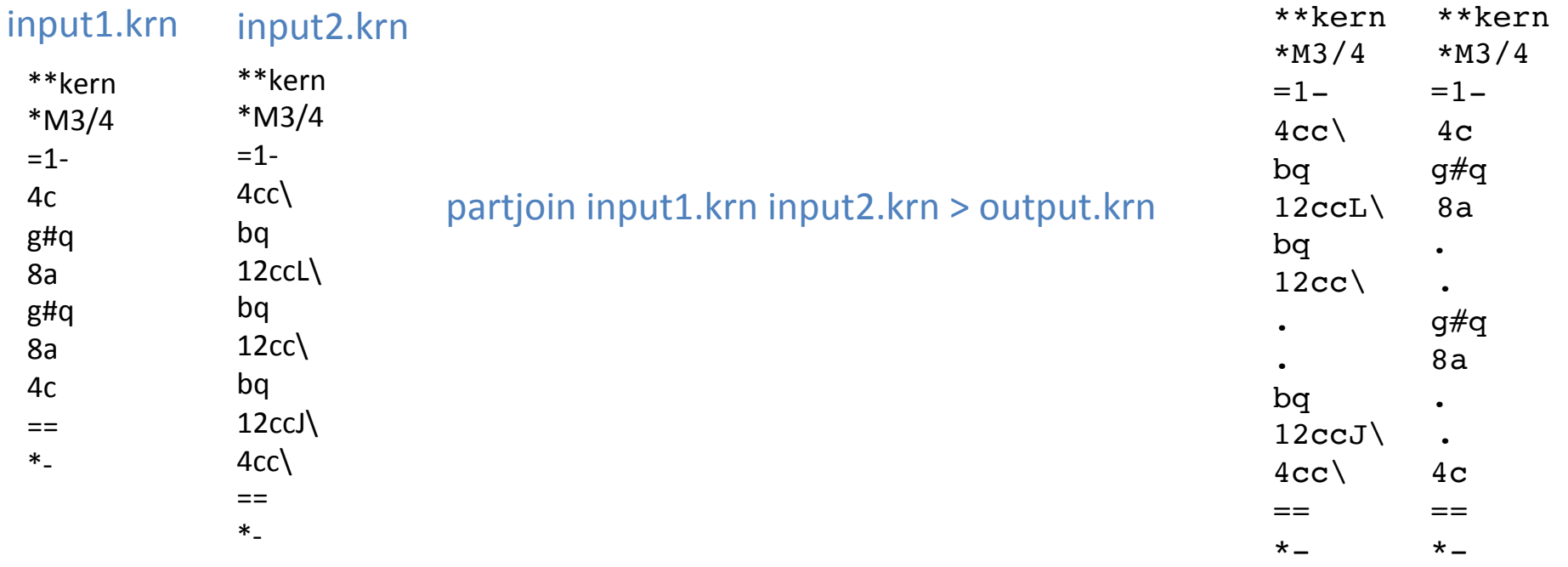

## sample

Extra sonorities at selected rhythms

sample h://chorales/chor001.krn

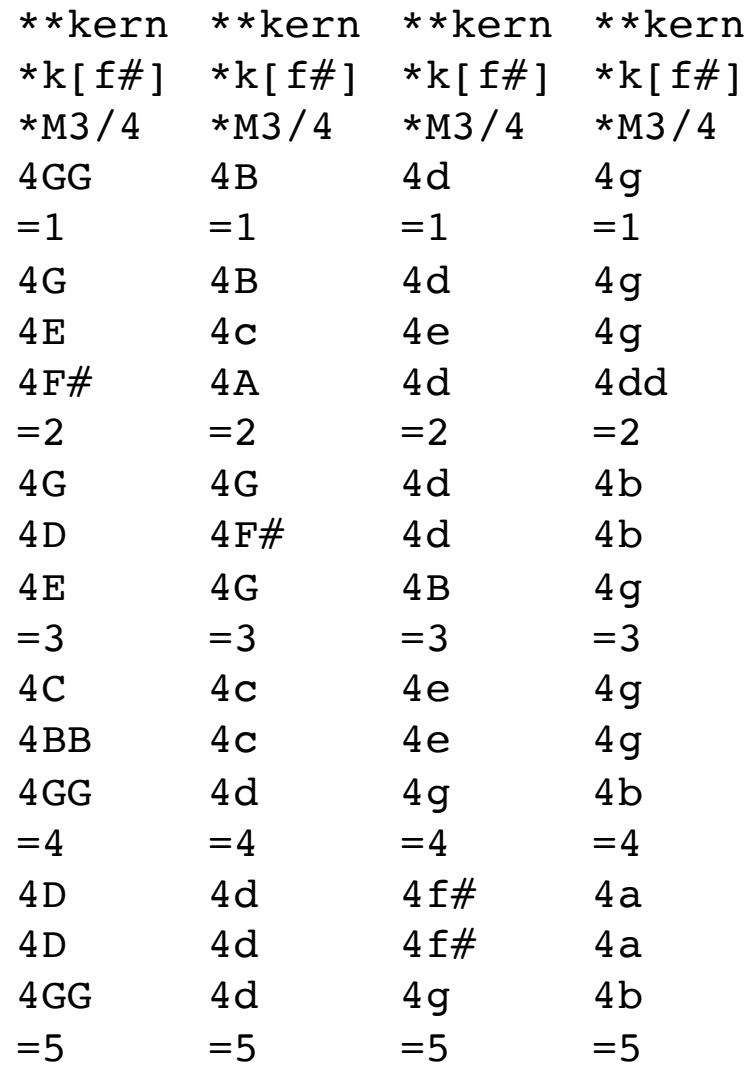

## Mensuration patterns

http://josquin.stanford.edu/images/menpat

http://josquin.stanford.edu/images/menpat/m\_mr\_m\_q\_q\_m\_m.svg

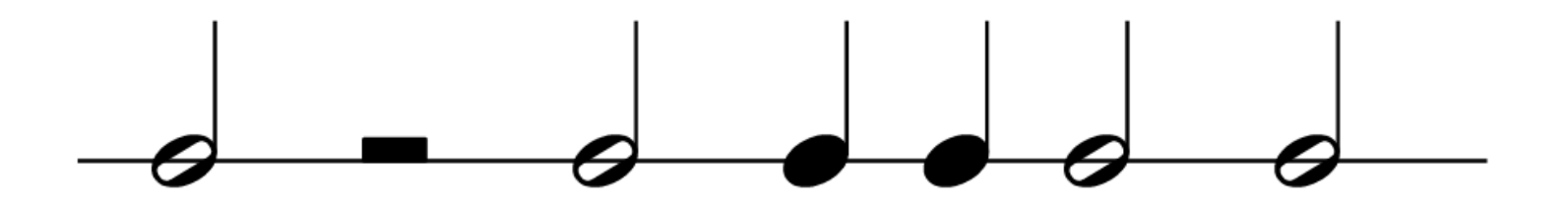

## JRP Patterns by composer

http://josquin.stanford.edu/analysis/rhythm

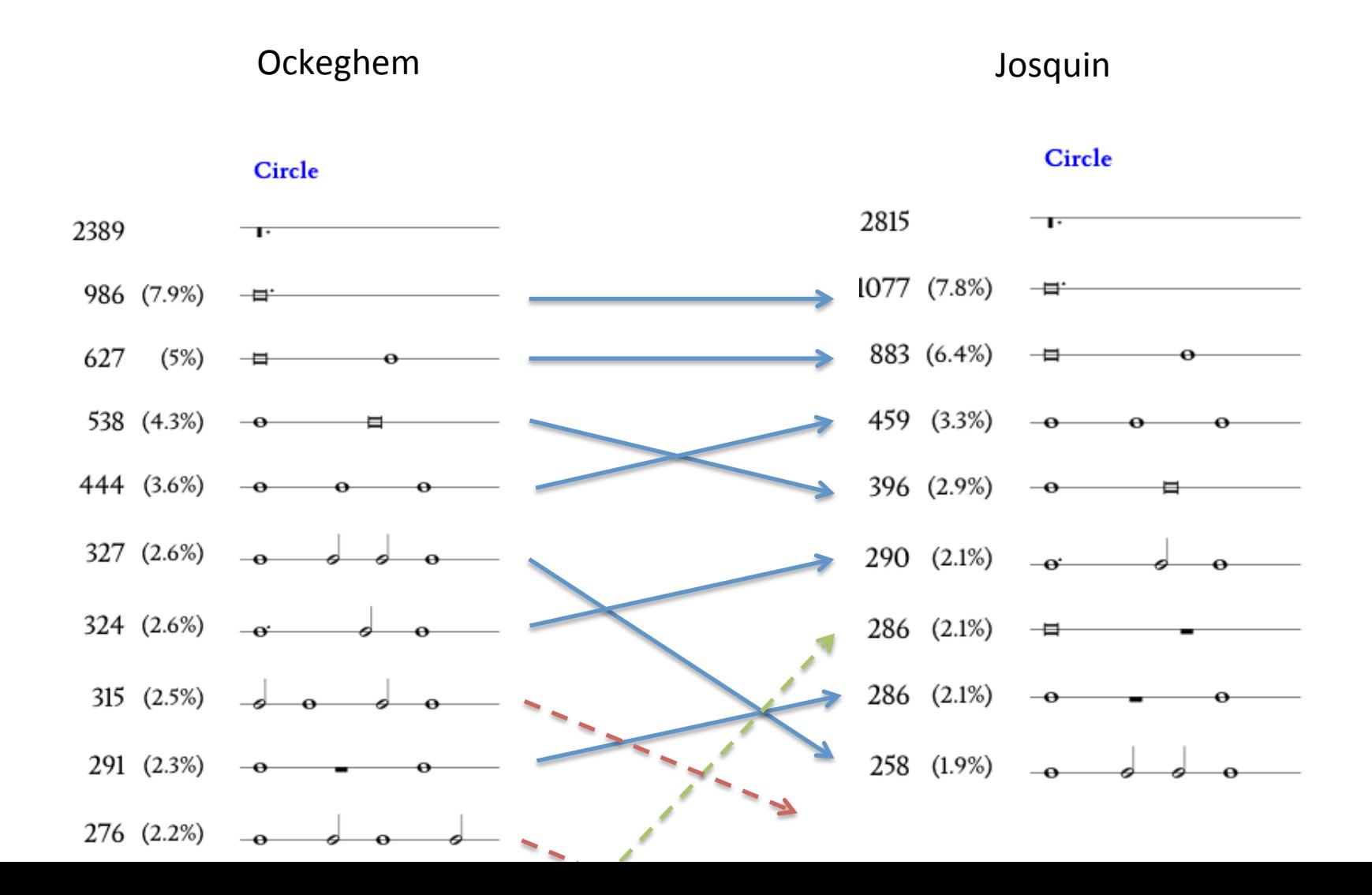

## Pattern sequences

Ŧ

ŀ n "jrpid" "Jos2721", "title" "La Bernardina", "Chanson", "genre" "vcount" з. "voices" ["Superius", "Tenor", "Contra"], "features":  $\{$ "rhythm":  $[$ 

["q q q q m m", "tq q w m", "w mr m", "tm m w", "md q m m", "tq q m w", "w wr", "w m m", "tq q q m m", "tq q q q m m", "tq q q q w", "md q m m", "md q m m", "md q w", "b", "b", "b", "b", "b", "b", "b", "b", "b", "wr\_w", "w\_w", "wd\_q\_q", "w\_w", "b", "md\_q\_q\_q\_q\_q", "m\_m\_m\_q\_q", "q q q q m m", "m q q q q q", "m m md q", "q q q q m m", "q q q q q q q q", "m m m m", "tm m m m", "md q q q m", "mr md q m", "m md q q q", "q q m m m", "m m mr m", "tb", "tm m m m", "m m m m", "w w"],

"wd\_m", "m\_w\_m", "b", "br", "q\_q\_q\_q\_m\_m", "tq\_q\_w\_m", "b", "tw\_w", "wd\_m", "m\_m\_m\_m", "wd\_m",<br>"wd\_m", "m\_w\_m", "b", "wr\_w", "md\_q\_m\_m", "b", "br", "wr\_w", "md\_q\_m\_m", "b", "br", "wr\_w", "md\_q\_m\_m",<br>"b", "wd\_q\_q", "w\_w", " "w md q", "m md q q q", "w m m", "w md q", "m m w", "m md q q q", "q q q q w", "w m m", "m m m m", " $w w$ "],

["br", "br", "br", "br", "q\_q\_q\_m\_m", "tq\_q\_w\_m", "wd\_q\_q", "m\_m\_m\_m", "tq\_q\_q\_q\_m\_m", "tq\_q\_q\_q\_m\_m", "tq\_q\_q\_q\_w", "b", "tb", "br", "wr\_w", "md\_q\_m\_m", "b", "br", "wr\_w",<br>"md\_q\_m\_m", "b", "br", "wr\_w", "md\_q\_m\_m", "w\_w", "tm\_m\_m\_m", "w\_w", "tm\_q\_q\_w", "mr\_md\_q\_q\_q", "m m mr m", "tq q q m m", "mr md q q q", "m m mr m", "tq q q q m m", "mr md q q q", "m m w", "w m m", "tq q q m m", "tq q q m m", "mr md q q q", "m m m m", "m md q q q", "md q q q m", "tq q q q q q q", "m w m", "tm m w"]

# Search for particular sonority

How many times and where does the sonority "A B C" occur in a repertory?  $\bullet$ 

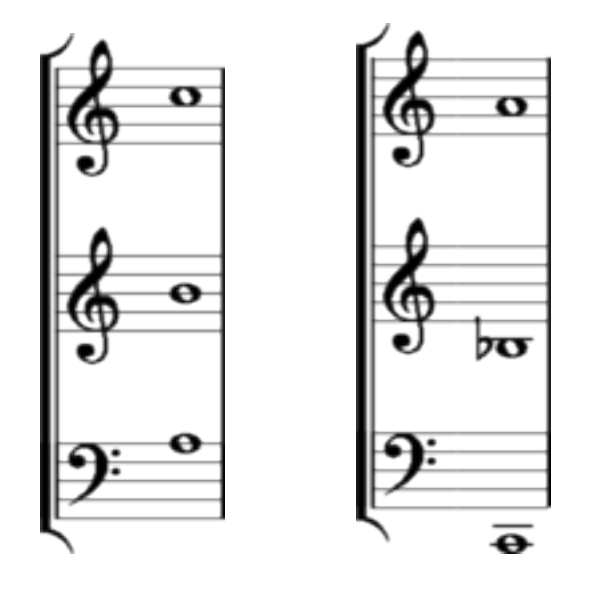

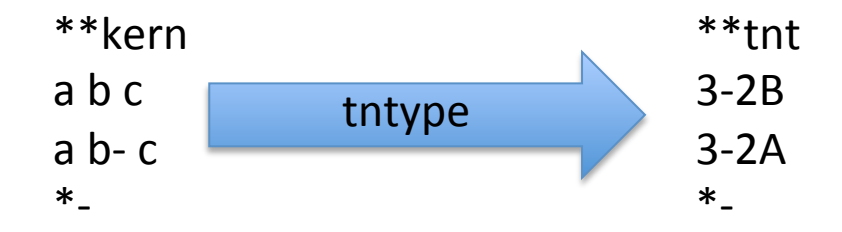

## ABC sonority

#### tntype -at h://jrp/Jos | ditto -p | hgrep -mbH 3-2  $>$  abc.txt

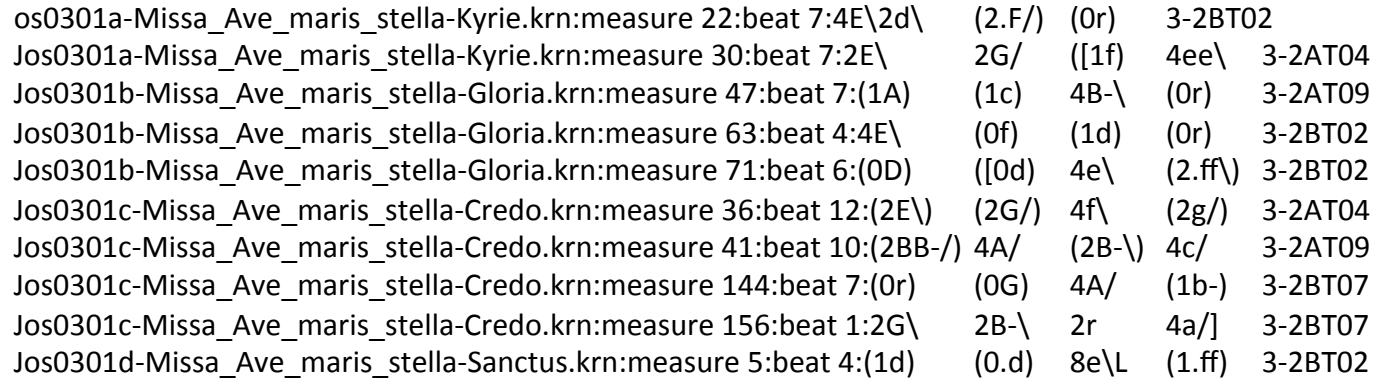

#### $wc$  –l abc.txt 1574

grep -v  $\lceil \cdot \rceil$ (|' abc.txt | wc -l Count  $3$ -attack:

… 

Classify by transposition: sed 's/.\*3-2/3-2/' abc.txt | sort | uniq -c

Classify by metric position: sed 's/.\*beat //; s/:.\*//' abc.txt | sort -n | uniq -c